*Bureautique : Microsoft Office 2010 pour le GP, offre de vente*

**Suite Bureautique** Posté par : JerryG Publiée le : 12/10/2009 0:00:00

Microsoft pr $\tilde{A} \otimes$ sente les  $\tilde{A} \otimes$ volutions de son **mode de vente dâ** $\Pi$ **Office 2010 pour le grand public** Microsoft pr $\tilde{A}$ ©sente aujourdâ∏∏hui une  $\tilde{A}$ ©volution de son mode de commercialisation dâ $\Box$ Office dans le grand public disponible lors du lancement dâ $\Box$ Office 2010 au printemps prochain.

Le nombre d'utilisateurs de Microsoft Office dans le monde cro®t chaque jour, que ce soit au travail,  $\tilde{A}$  l' $\tilde{A}$ ©cole,  $\tilde{A}$  la maison. En effet, 500 millions de personnes utilisent la suite Microsoft Office dans le monde. De juillet 2008  $\tilde{A}$  juin 2009, 23 millions de versions dâ $\Box$  [A © valuation ont été téléchargées, ce qui correspond à une croissance de 92% dâ∏une année sur lâ<sub>mautre</sub>. L'A<sup>nd</sup> dition Microsoft Office Famille et Antudiant 2007 a Andtan le logiciel le plus vendu aux ̸tats-Unis dans la grande distribution ces deux dernià res années. En France les ventes ont été multipliées par 2 dans les 18 derniers mois.

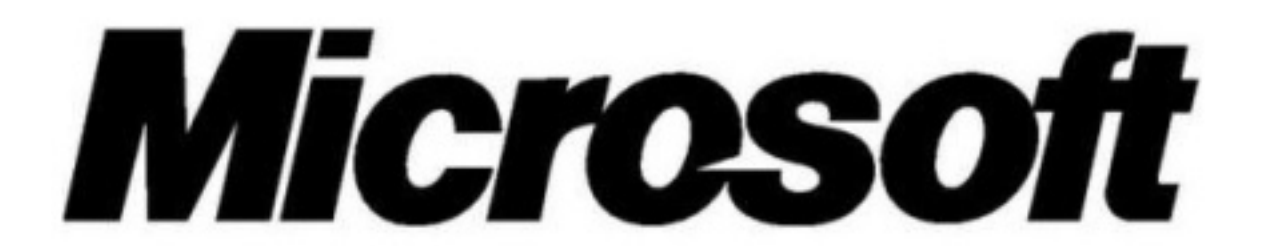

Microsoft annonce des changements importants propos $A \otimes s$  avec Office 2010, tant en terme dâ∏essai que de mode dâ∏∏achat, de la suite proposée à ses clients grand public.

#### **Microsoft annonce ce jour :**

- La commercialisation dâ<sub>o</sub> une Carte dâ activation dâ Doffice 2010 comprenant uniquement la  $c\tilde{A}\odot$  du produit et nâ $\Box$ incluant donc plus de DVD.

- Office Starter 2010 qui est le remplaçant de Works, à savoir une suite basique pré-installée sur les PC neufs r $\tilde{A}$ © pondant aux besoins  $\tilde{A}$ © $\tilde{A}$ © mentaires des utilisateurs grand public.

- Une technologie appel $\rm \hat{A} \otimes e$   $\rm \hat{A} \ast$  Click-To-Run  $\rm \hat{A} \ast$  pour t $\rm \tilde{A} \otimes l \tilde{A} \otimes c$  harger en quelques minutes Office sur son ordinateur.

# Simplification de lâ**Nacte dâMachat pour les clients avec la Carte** dâNActivation

Pour les clients qui ach tent un nouvel ordinateur (PC, portable ou mini-PC), ces cartes permettront dâ $\Pi$ activer la version dâ $\Pi$ Office 2010 quâ $\Pi$ lis ont achet $\tilde{A}$ ©e, en activant la suite d $\tilde{A}$ ©i $\tilde{A}$ pré-chargée sur le PC.

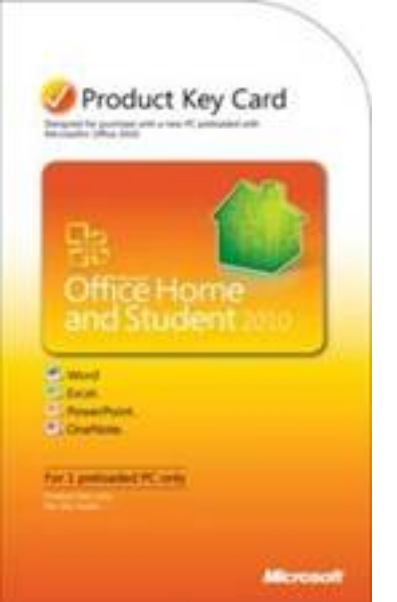

La Carte dâ $\Box$ Activation comporte la clé du produit et sera vendue par les principaux distributeurs et revendeurs ;  $\tilde{A}$  lâ $\|\tilde{A}\|$ inverse de la boite, elle ne contient pas de m $\tilde{A}$ ©dia dâ $\|\|$ installation.

Cette clé produit inscrite sur la carte déverrouillera l'une des trois versions de Microsoft Office pré-installée : Office Famille et Ã∏tudiant 2010, Office Famille et Petite Entreprise 2010 ou Office Professionnel 2010.

## La continuité de lâ∏expérience utilisateur avec Office Starter 2010

Office Starter 2010 est le rempla§ant de Works et propose les fonctionnalités de base pour créer, afficher et modifier des documents. Office Starter 2010 inclut Office Word Starter 2010 et Office Excel Starter 2010, applications intégrant des fonctionnalités limitées de Word 2010 et Excel 2010. Office Starter 2010 pourra Â<sup>a</sup>tre proposé par les constructeurs de PC et sera donc exclusivement disponible sur les nouveaux ordinateurs (PC, portables et mini-PC) vendus à partir de la sortie dâ<sub></sub> [[Office 2010 pour le grand public. Office Starter 2010 offre une parfaite compatibilité notamment en terme de format de fichier avec Office (Open XML et ODF, formats ISO). Office Starter 2010 pr $\tilde{A}$ ©sentera la m $\tilde{A}^{\text{a}}$ me interface graphique que les autres suites Office, comme le Ruban ou le Backstage. Il pourra directement Â<sup>a</sup>tre mis niveau vers une version compl $\tilde{A}$  te d'Office 2010, en quelques clics simplement.

#### **Essayer ou acheter Office en quelques minutes**

Pour les utilisateurs qui souhaitent essayer ou acheter Office 2010 sur leurs PC existants, Microsoft présente « Click-To-Run », une nouvelle façon de télécharger le produit. Click-To-Run facilite l'essai ou l'achat d'Office en r $\tilde{A}$ ©duisant de fa $\tilde{A}$ §on significative le temps requis pour téIécharger Office 2010 via Internet. La technologie de virtualisation Click-To-Run permet aussi  $\tilde{A}$  l'utilisateur de g $\tilde{A}$ ©rer plusieurs versions d'Office. Ainsi, il pourra ex $\tilde{A}$ ©cuter Office 2010 en parall $\tilde{A}$ "le  $\tilde{A}$  une autre version d'Office, et exploiter les deux versions sur son PC.

## Le calendrier des disponibilit $\mathbf{\tilde{A}} \, \circ$ s des produits de la g $\mathbf{\tilde{A}} \, \circ \, \mathbf{n}$  $\circ$ ration 2010

Les beta publiques de Microsoft Office 2010, Microsoft Office Web Apps, Visio, Project seront disponibles avant la fin de lâ<sub>□ann</sub>ée 2009.

Le lancement de ces produits est pr©vu pour le printemps 2010.

Le blog officiel de Microsoft France pour tout savoir sur la **nouvelle gÃ** @nà @ration de produits **Office 2010**

Microsoft France a lancé : **ce blog dâ**∏informations complémentaires sur Office 2010, Office Web Apps, Visio 2010 et Project 2010.

**Pour en savoir plus**